## ベイエフエム技術職経験者採用 エントリーシート

## 写真 3×4 センチ

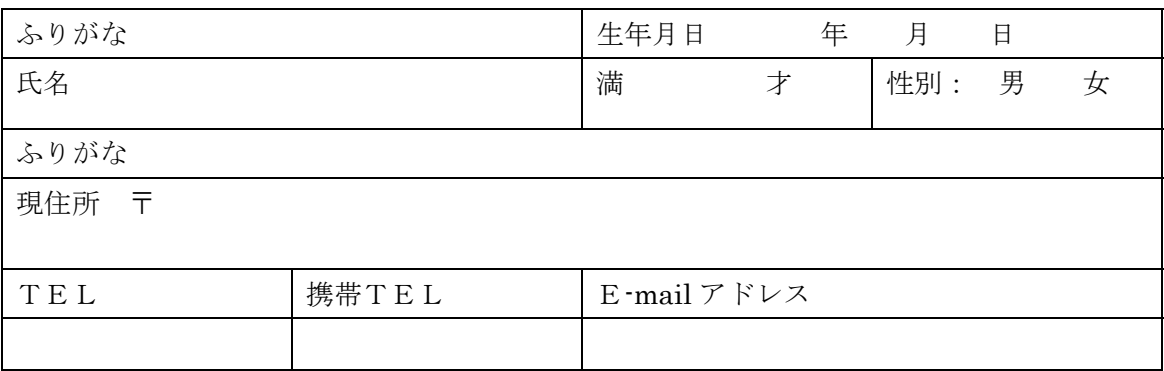

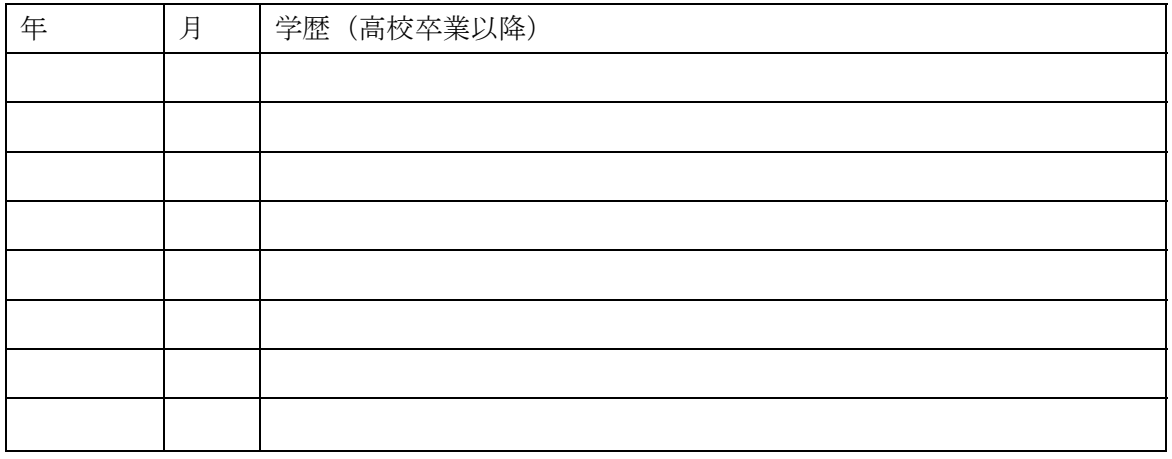

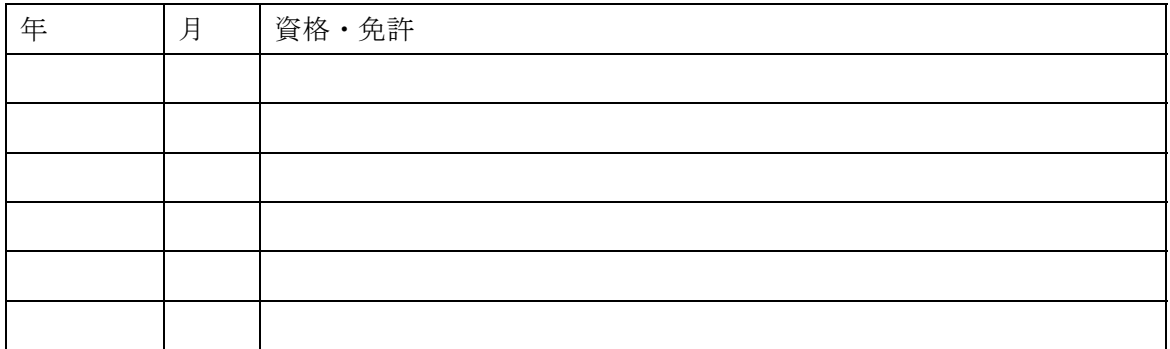

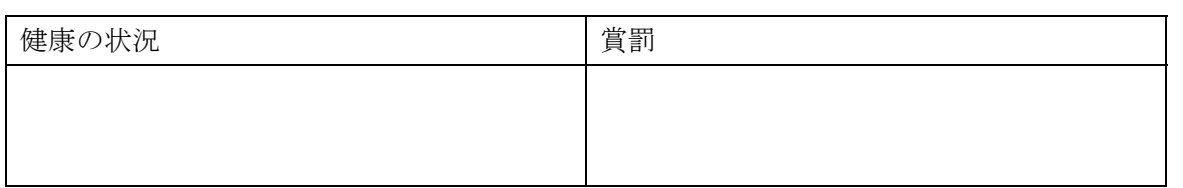

## □職務経歴書

(技術職関連以外もあれば記載願います。記入欄が不足する場合は適宜枠を広げてください。)

□自己PRをお書きください。

以上の記載内容は真実であることを誓約いたします。

2018 年 月 日

ご署名: Product の の 日 日 日 日 日 日 日 1